## **How to avoid spam as a website owner ?**

As a website owner who uses cPanel, you can save yourself from a lot of spam.

Mail

What you have to do:

- <sup>−</sup> Log in to the cPanel of your webspace
- <sup>−</sup> Click on the "Mail" icon
- <sup>−</sup> Click on "Default Address"

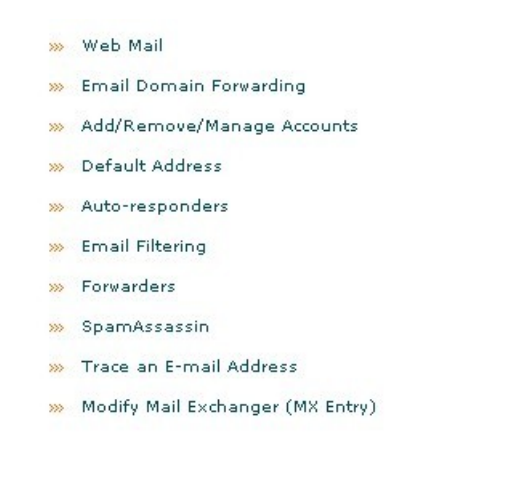

- <sup>−</sup> There you will see one or more default addresses that you can configure.
- Set them all to :blackhole:

## *What this does:*

When you rent webspace, you usually set up one or more mailboxes. For example: [webmaster@YourDomain.com](mailto:webmaster@YourDomain.com)

You can send emails to your members from that mailbox, and people can contact you at that email address.

But spammers often send their spam to random mailboxes on your domain. Mailboxes that you haven't set up, like: [Angela@YourDomain.com](mailto:Angela@YourDomain.com) [Bruno@YourDomain.com](mailto:Bruno@YourDomain.com) [Anything@YourDomain.com](mailto:Anything@YourDomain.com)

The "Default Address" determines where these emails are delivered.

- <sup>−</sup> Many people set it to an email address. This means that those spam emails are forwarded to the address you specified. But since it is all spam, you don't want that.
- <sup>−</sup> Some people set it to :fail: . What :fail: does, is send a bounce email, telling the sender that the email address doesn't exist. This sounds good, but it isn't. There is no use in sending a reply to spammers.
- <sup>−</sup> The correct setting for the default address is :blackhole: This means that the emails are deleted.

This saves your mail server a lot of work, and yourself from a lot of spam.

## *More tricks to avoid spam*

This report is a sample from the EmailDeliverySecret report:

[http://emaildeliverysecret.com](http://emaildeliverysecret.com/)

Always use a helpdesk instead of publicly exposing your email address:

<http://profitsdesk.com/order.php>

Also check out my other sites: [http://adboardz.com](http://adboardz.com/) [http://trackerboard.com](http://trackerboard.com/)

Sincerely, Valleyken [Contact me here](http://profitsdesk.com/?sponsor=valleyken&r=DefaultAddr)

Distribution rights:

This report can be given away for free, in an unmodified format. You can not sell it.